## **Statistics with Free and Open-Source Software**

Wolfgang Viechtbauer Maastricht University [http://www.wvbauer.com](http://www.wvbauer.com/)

## Free and Open-Source Software

- the four essential freedoms according to the [FSF](http://www.gnu.org/philosophy/free-sw.en.html):
	- to run the program as you wish, for any purpose
	- to study how the program works, and change it so it does your computing as you wish
	- to redistribute copies so you can help your neighbor
	- to distribute copies of your modified versions to others
- access to the source code is a precondition for this
- think of 'free' as in 'free speech', not as in 'free beer'
- maybe the better term is: 'libre'

### General Purpose Statistical Software

- proprietary (the big ones): [SPSS](http://www.ibm.com/software/analytics/spss/), [SAS](https://www.sas.com/)[/JMP,](http://www.jmp.com/) [Stata,](http://www.stata.com/) [Statistica](http://www.statsoft.com/), [Minitab,](https://www.minitab.com/) [MATLAB,](http://www.mathworks.com/) [Excel](http://office.microsoft.com/en-us/excel), …
- FOSS (a selection): [R,](https://www.r-project.org/) [Python](https://www.python.org/) ([NumPy/SciPy,](http://www.scipy.org/) [statsmodels](http://statsmodels.sourceforge.net/), [pandas](http://pandas.pydata.org/), …), [PSPP,](https://www.gnu.org/software/pspp/) [SOFA](http://www.sofastatistics.com/), [Octave](https://www.gnu.org/software/octave/), [LibreOffice Calc](https://www.libreoffice.org/), [Julia](http://julialang.org/), …

### Popularity of Statistical Software

- difficult to define/measure (job ads, articles, books, blogs/posts, surveys, forum activity, …)
- maybe the most comprehensive comparison: <http://r4stats.com/articles/popularity/>
- for programming languages in general: **TIOBE** [Index,](http://www.tiobe.com/index.php/content/paperinfo/tpci/index.html) [PYPL](http://pypl.github.io/), [GitHut,](http://githut.info/) [Language Popularity](http://lang-index.sourceforge.net/)  [Index,](http://lang-index.sourceforge.net/) [RedMonk Rankings,](http://redmonk.com/sogrady/2015/07/01/language-rankings-6-15/) [IEEE Spectrum](http://spectrum.ieee.org/computing/software/the-2015-top-ten-programming-languages), …
- note that users of certain software may be are heavily biased in their opinion

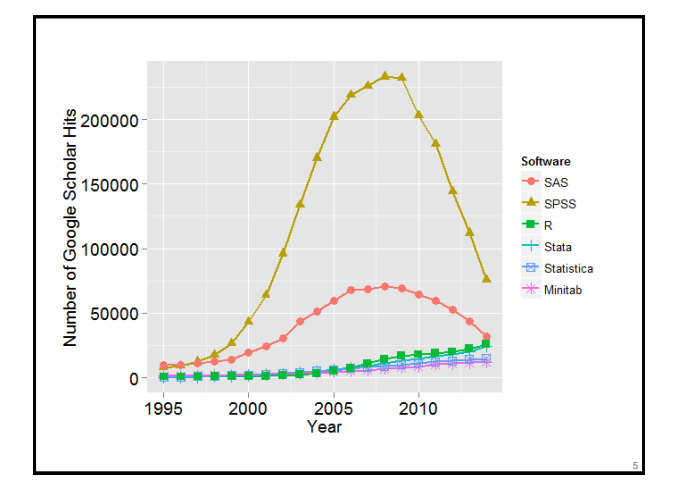

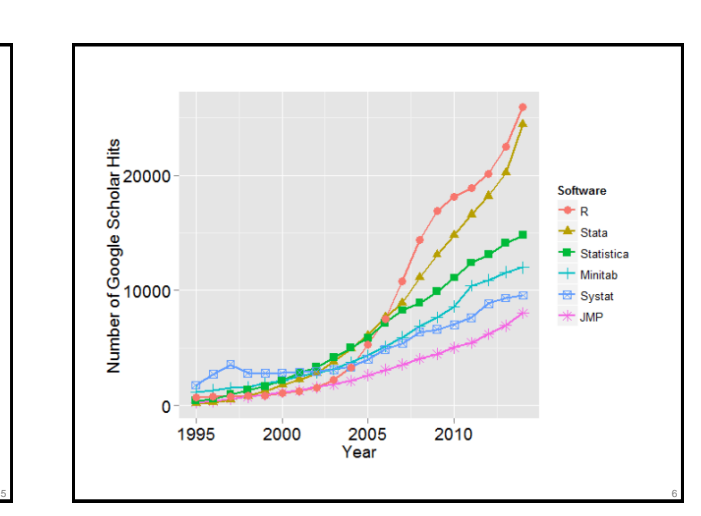

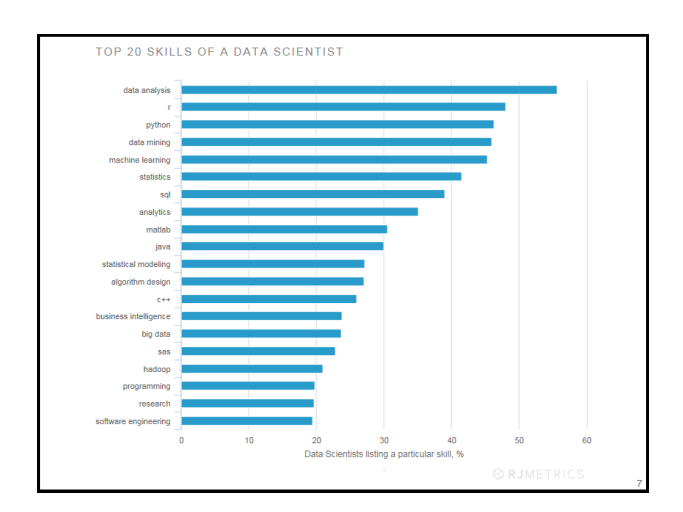

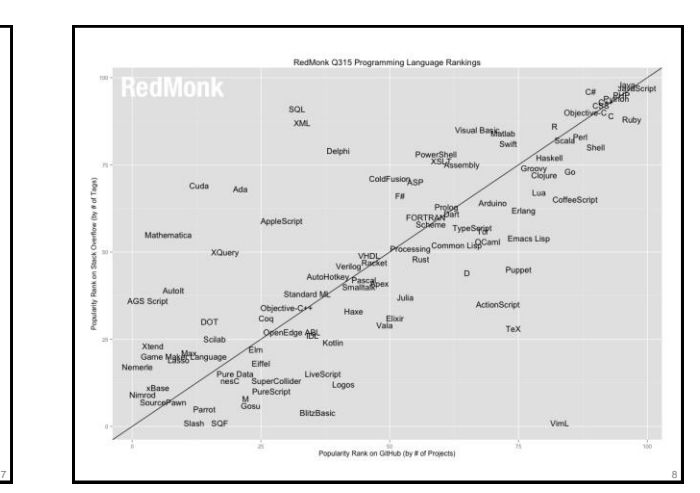

### What is R?

- R is a system for data manipulation, statistical and numerical analysis, and graphical display
- simply put: a statistical programming language
- freely available under the GNU General Public License (GPL) → open-source
- cross-platform (can be used under Windows, Unix/Linux, Mac OS, …)

## History of S and R

• … it began May 5, 1976 at:

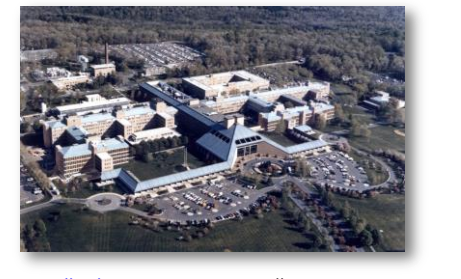

*[Bell Laboratories,](http://en.wikipedia.org/wiki/Bell_Labs) Murray Hill, New Jersey*

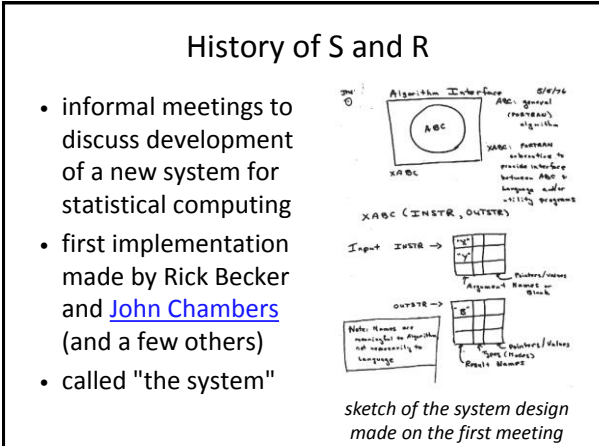

11

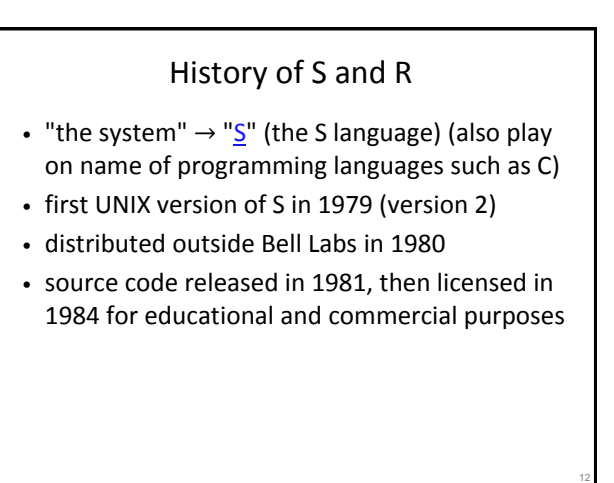

### History of S and R

- history/development of S can be traced via a number of influential books:
	- Becker & Chambers (1984). S: An Interactive Environment for Data Analysis and Graphics.
	- Becker & Chambers (1985). Extending the S System.
	- Becker, Chambers, & Wilks (1988): The New S Language: A Programming Environment for Data Analysis and Graphics.
	- Chambers & Hastie (1991). Statistical Models in S.
	- Chambers (1998). Programming with Data: A Guide to the S Language.

### History of S and R

- [S-PLUS](http://en.wikipedia.org/wiki/S-plus), a commercial implementation of S, released in 1988 by Statistical Sciences, Inc. (now TIBCO)
- [Ross Ihaka](http://en.wikipedia.org/wiki/Ross_Ihaka) and [Robert Gentleman](http://en.wikipedia.org/wiki/Robert_Gentleman_(statistician)) start developing a statistical programming language "not unlike S" at the University of Auckland (New Zealand) in the 1990s

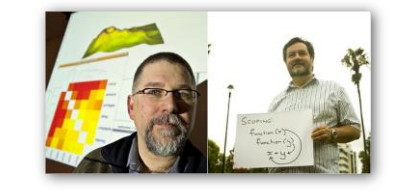

14

## History of S and R

- some R milestones:
	- first binary of R released in 1993
	- Ihaka, R., & Gentleman, R. (1996). R: A language for data analysis and graphics. Journal of Computational and Graphical Statistics, 5(3), 299-314.
	- source code released in 1997 ([CRAN](https://cran.r-project.org/) is started)
	- [R Core group](http://www.r-project.org/contributors.html) is formed in 1997 with 9 members (now 20)
	- version 1.0.0 (2000), version 2.0.0 (2004)
	- first *useR!* conference in May 2004 in Vienna, Austria
	- version 3.0.0 released April 2013

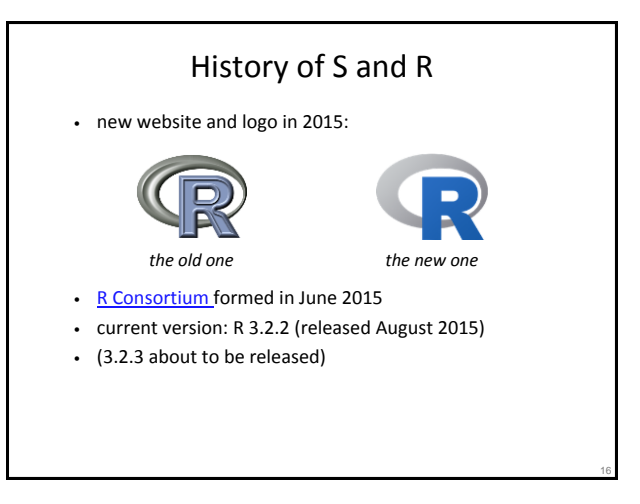

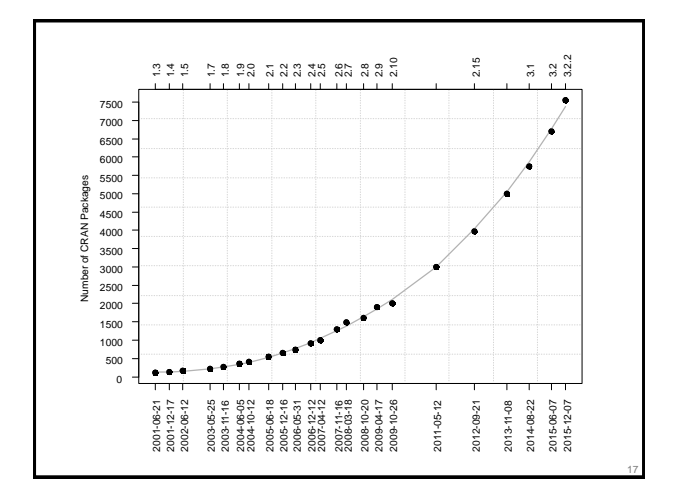

# Other Related Developments

- [Bioconductor](https://www.bioconductor.org/) started 2001
- [Revolution Analytics](http://www.revolutionanalytics.com/) founded in 2007, acquired by Microsoft in 2015
- [RStudio](https://www.rstudio.com/) founded in 2008
- [New York Times article](http://www.nytimes.com/2009/01/07/technology/business-computing/07program.html) about R in January 2009
- "[big data](http://en.wikipedia.org/wiki/Big_data)" (Google, Oracle, IBM, Intel, Microsoft, ...)
- "[data science](http://en.wikipedia.org/wiki/Data_science)" ('hacking' skills core component)
- [open science](http://en.wikipedia.org/wiki/Open_science), [reproducible research](http://en.wikipedia.org/wiki/Reproducibility)

## Why is it called R?

- **R**oss Ihaka and **R**obert Gentleman
- pun/play on the name of the S language
- like computer scientists, statisticians are geeks
- [Data Scientist: The Sexiest](https://hbr.org/2012/10/data-scientist-the-sexiest-job-of-the-21st-century/)  [Job of the 21st Century](https://hbr.org/2012/10/data-scientist-the-sexiest-job-of-the-21st-century/)

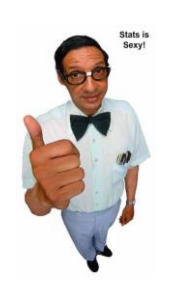

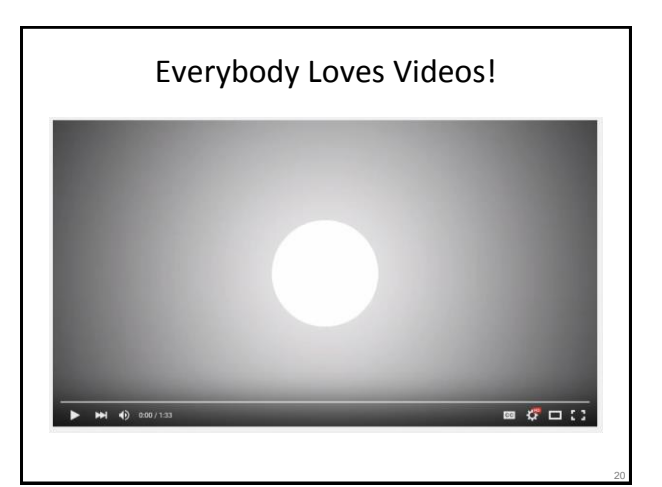

## Why Use R?

- IT'S F&CKING FREE (as in beer), YOU DUMMY!
- and it is free (as in free speech) & open source
- and its capabilities are at least as good as that of proprietary software (often better)
- most comprehensive coverage of methods
- huge/active/enthusiastic user community
- the 'lingua franca' of statistic(ian)s
- forces you to adopt a scripting approach
- cross-platform

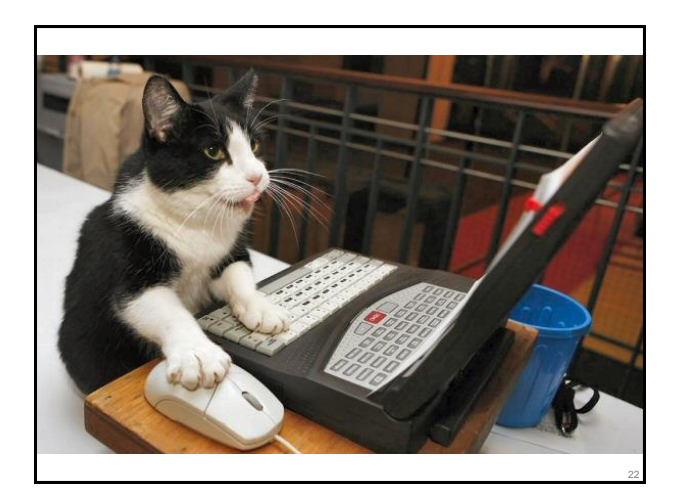

## Tooth Growth Data

- sample: 60 guinea pigs
- outcome: length of odontoblasts (teeth)
- treatment: Vitamin C supplementation (0.5, 1, or 2 mg/day delivered either via orange juice or a solution with ascorbic acid)

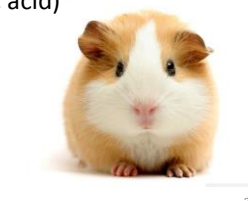

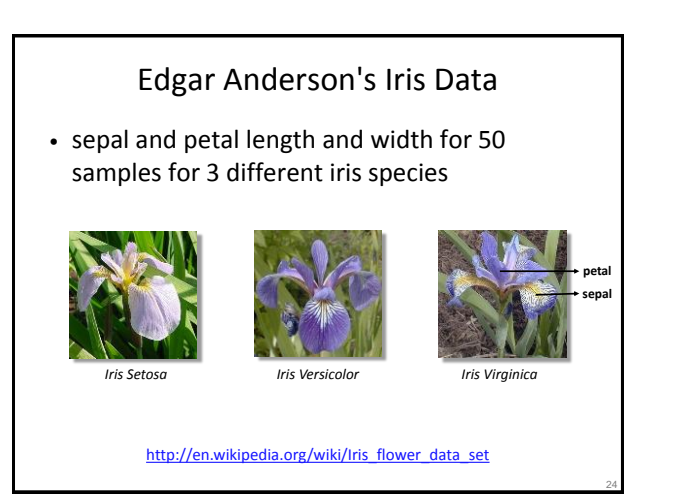

### Puromycin Data

- Puromycin is an antibiotic that is a protein synthesis inhibitor
- study examined the velocity of an enzymatic reaction as a function of substrate concentration with and without the enzyme treated with Puromycin

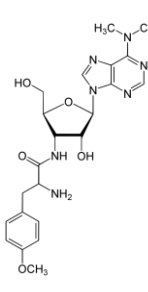

<https://en.wikipedia.org/wiki/Puromycin>

Open Science / Reproducible Research Open Science **Open Data** Open Source Open Methodology Open Peer Review Open Access 26

### rmarkdown & knitr

- to create dynamic and fully reproducible documents/presentations/reports with R
- in essence: you write a single document that includes the text and analysis code that is then rendered into a desired output format
- more details:
	- <http://rmarkdown.rstudio.com/>
	- <http://yihui.name/knitr/>
	- Gandrud (2013): Reproducible Research with R & RStudio ([website](http://christophergandrud.github.io/RepResR-RStudio/); [source code\)](https://github.com/christophergandrud/Rep-Res-Book)

### My Recommendations

- learn R if you plan on staying in research
- knowing SPSS, Stata, and SAS is also useful
- learn Python is you want to be 'data scientist'
- keep your eyes on [Julia](http://julialang.org/)
- embrace learning new tools and statistics

### Some Interesting Developments

- [Calling R from SPSS](http://www.ibm.com/developerworks/library/ba-call-r-spss/)
- [R Integration in JMP](http://www.jmp.com/en_us/applications/analytical-application-development.html#R-Integration)
- [R Interface in SAS/IML Studio](http://support.sas.com/rnd/app/studio/Rinterface2.html)
- [SAS University Edition](http://www.sas.com/en_us/software/university-edition.html)
- [Python Interfaces for R](http://stackoverflow.com/questions/11716923/python-interface-for-r-programming-language)

### Some R Resources

- [R](https://www.r-project.org/) and [CRAN](https://cran.r-project.org/) ([manuals](https://cran.r-project.org/manuals.html), [contributed documentation](https://cran.r-project.org/other-docs.html))
- use [RStudio](https://www.rstudio.com/) (unless you already use [vim](http://www.vim.org/), [Emacs,](https://www.gnu.org/software/emacs/) [Notepad++](https://notepad-plus-plus.org/), [Sublime Text,](http://www.sublimetext.com/) [Atom,](https://atom.io/) [WinEdt](http://www.winedt.com/), …)
- many books / hard to give recommendations (search your favorite bookseller and look at reviews)
	- [Field et al. \(2012\): Discovering Statistics Using R](http://uk.sagepub.com/en-gb/eur/discovering-statistics-using-r/book236067)
	- [Dalgaard \(2008\): Introductory Statistics with R](https://www.springer.com/978-0-387-79053-4)
	- [Muenchen \(2011\): R for SAS and SPSS Users](http://r4stats.com/books/r4sas-spss/)
	- [Springer Use R! Series,](http://www.springer.com/series/6991) [Chapman & Hall/CRC The R Series](https://www.crcpress.com/Chapman--HallCRC-The-R-Series/book-series/crctherser)
- courses (lots: [Coursera,](https://www.coursera.org/) [DataCamp,](https://www.datacamp.com/) [Code School,](http://www.codeschool.com/) [Udemy](https://www.udemy.com/), [Udacity,](https://www.udacity.com/) [statistics.com](http://www.statistics.com/), [my own](http://www.wvbauer.com/doku.php/course_r), ...)

28

## Free Software and Beyond …

- free software is a [movement](https://en.wikipedia.org/wiki/Free_software_movement)
- [open access](https://en.wikipedia.org/wiki/Open_access) and sharing of knowledge as a general philosophy
	- [Free Software Foundation](http://www.fsf.org/)
	- [Foundation for Open Access Statistics](http://www.foastat.org/)
	- [Open Access Journals](https://en.wikipedia.org/wiki/Open_access_journal)
	- [Open Educational Resources](https://en.wikipedia.org/wiki/Open_educational_resources)
	- [Wikipedia](https://en.wikipedia.org/wiki/Wikipedia)
	- [OpenCola](https://en.wikipedia.org/wiki/OpenCola_(drink))
	- …

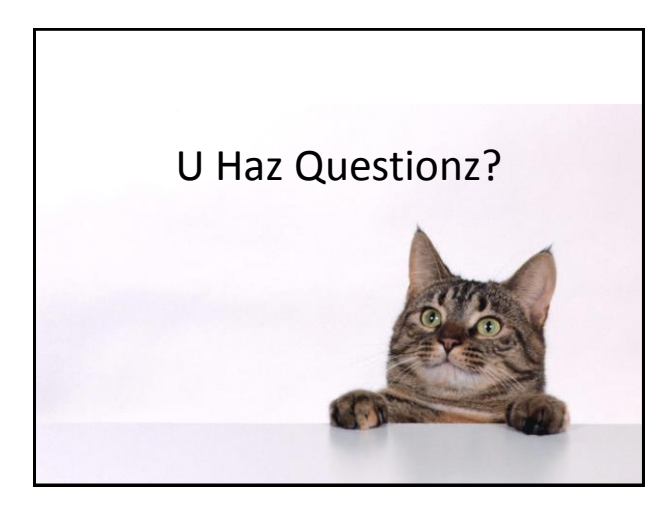